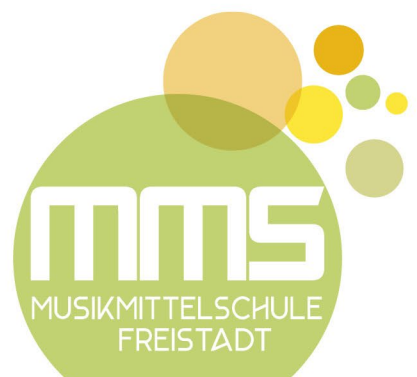

## **Sprechstunden im Schuljahr 2021 / 22**

Wir bitten um telefonische Voranmeldung unter der Telefonnummer: 07942/73412

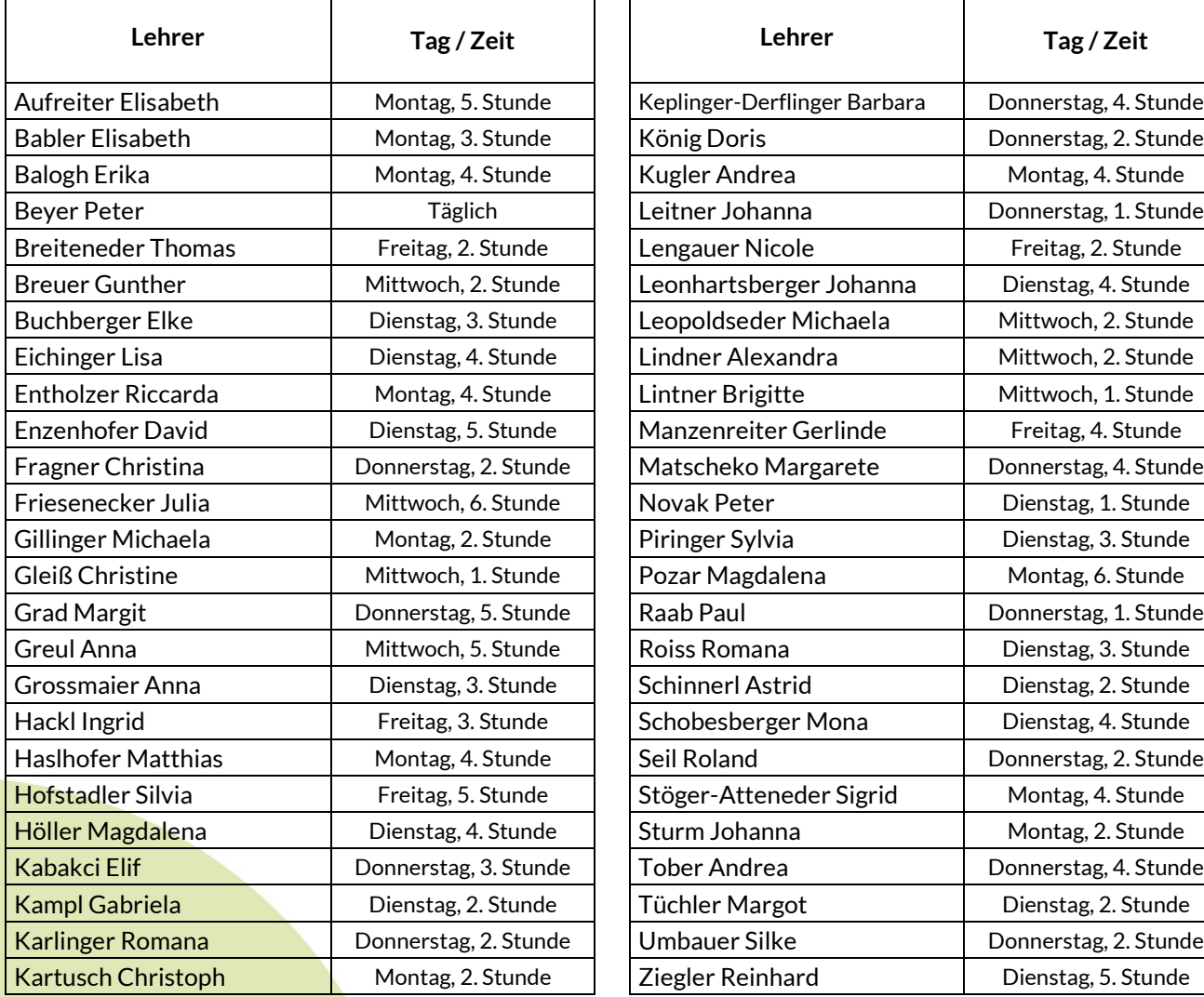

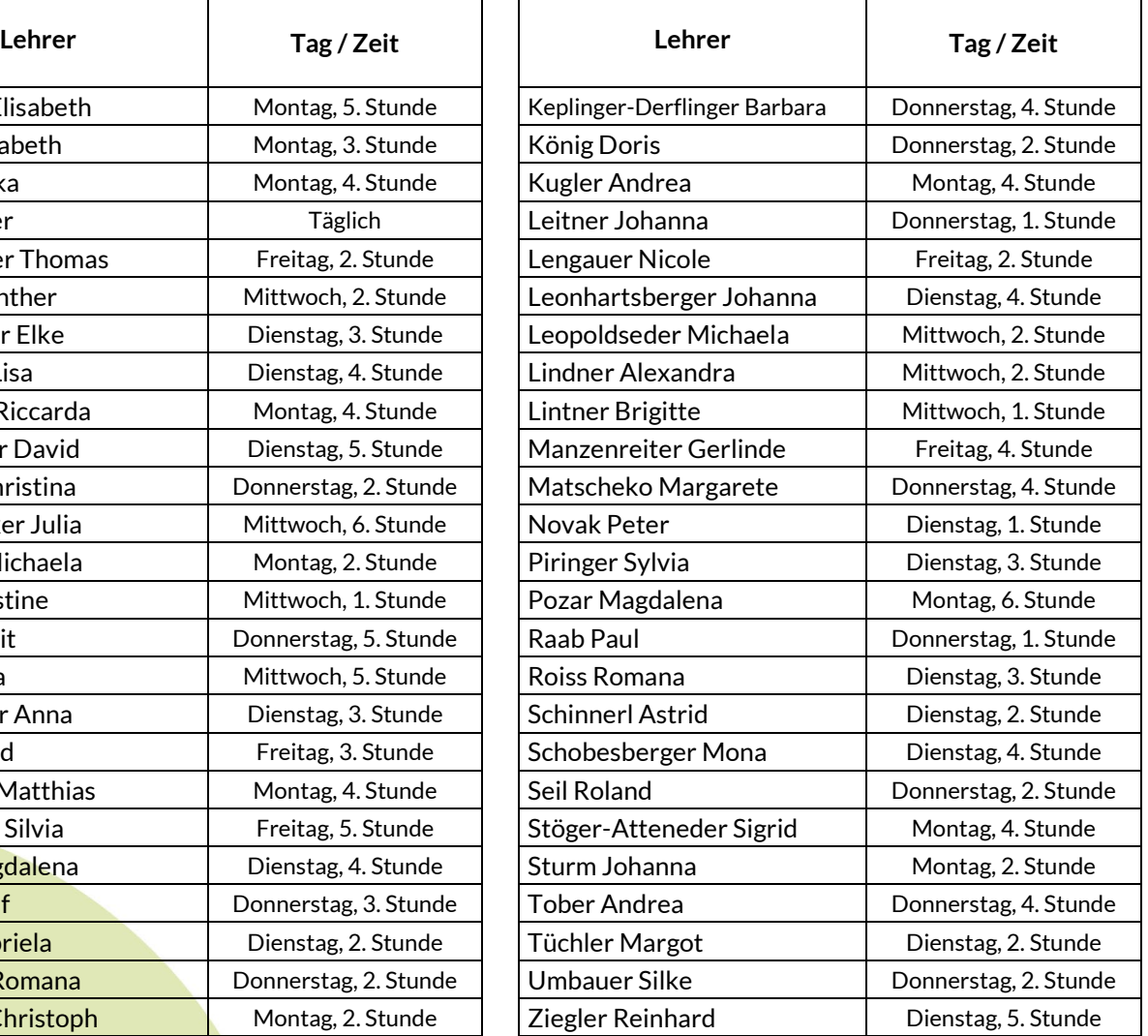

## **Stundeneinteilung:**

1. Stunde: 08.00 – 08.50 Uhr 2. Stunde: 08.50 – 09.40 Uhr 3. Stunde: 09.45 – 10.35 Uhr **Große Pause: 10.35 – 10.55 Uhr** 4. Stunde: 10.55 – 11.45 Uhr

5. Stunde: 11.50 – 12.40 Uhr 6. Stunde: 12.45 – 13.35 Uhr 7. Stunde: 13.35 – 14.25 Uhr 8. Stunde: 14.30 – 15.20 Uhr 9. Stunde: 15.25 – 16.15 Uhr

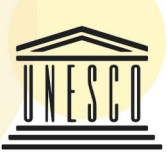

Member of

**MMS** Musikmittelschule Freistadt Bahnhofstraße 18 4240 Freistadt

 $437942$  | 73 412<br> $\bigoplus$  +43 7942 | 73 412-18  $\boxtimes$ mms.freistadt@eduhi.at  $\odot$ www.mms-freistadt.at

IBAN: AT81 3411 0000 0211 5285 BIC: RZOOAT2L110

**United Nations** Educational, Scientific and  $\ddot{\phantom{a}}$ Cultural Organization . UNESCO Associated Schools